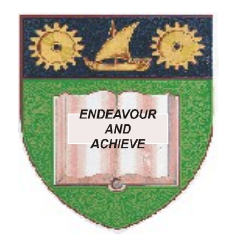

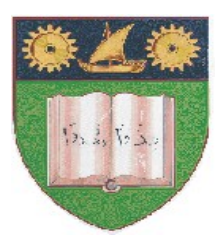

**THE MOMBASA POLYTECHNIC UNIVERSITY COLLEGE**

# **(A Constituent College of JKUAT)**

# (A Centre of Excellence) **Faculty of Engineering & Technology**

**DEPARTMENT OF COMPUTER SCIENCE & INFORMATION TECHNOLOGY**

DIPLOMA IN INFORMATION TECHNOLOGY (DIT 2K 11M DIT M11)

## **ECT 2204: OFFICE APPLICATION PROGRAMMING**

END OF SEMESTER EXAMINATION **SERIES:** AUGUST 2012 **TIME:** 2 HOURS

**Instructions to Candidates:** You should have the following for this examination *- Answer Booklet* This paper consist of **FIVE** questions in **TWO** sections **A** & **B** Answer question **ONE (COMPULSORY)** and any other **TWO** questions

#### Maximum marks for each part of a question are as shown This paper consists of **THREE** printed pages **SECTION A (COMPULSORY)**

#### **Question One (20 marks)**

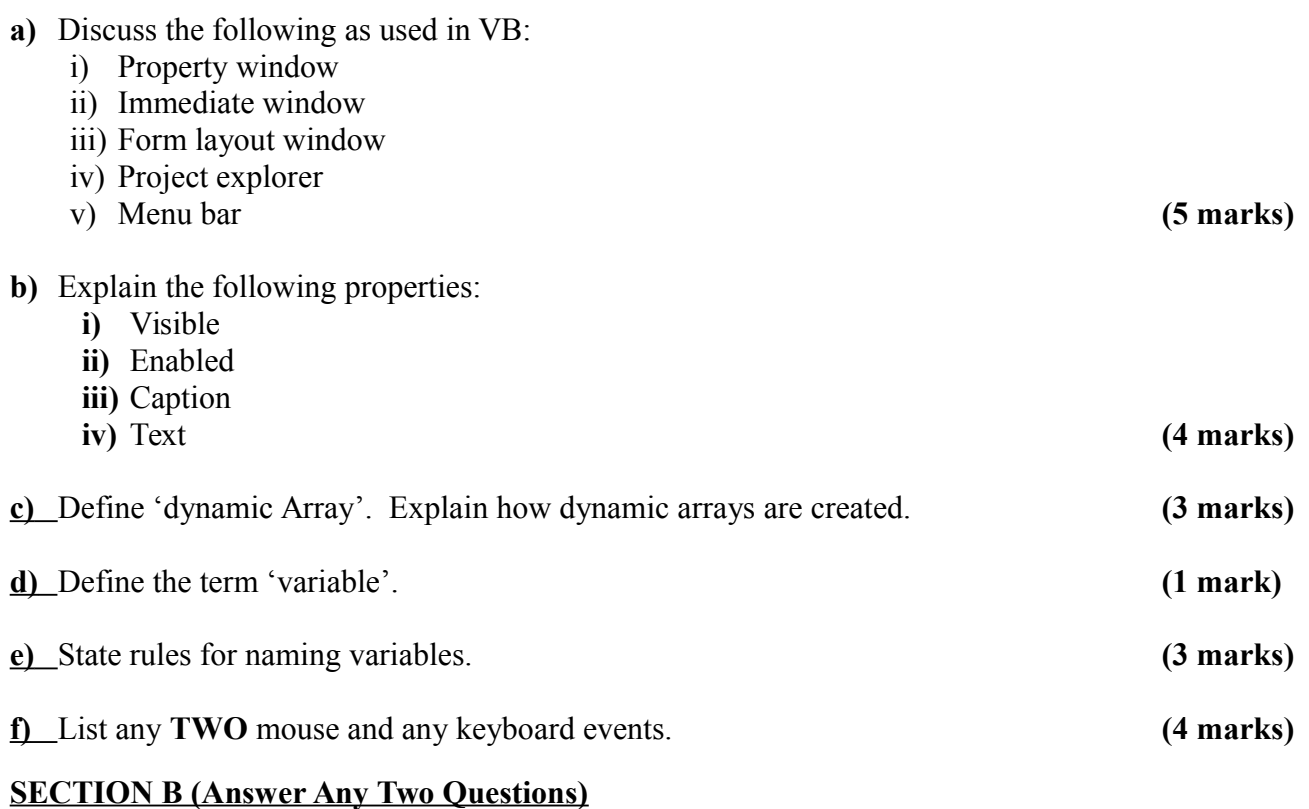

#### **Question Two (20 marks)**

- **a)** Explain the following properties:
	- **i)** Connect property of Data Control
	- **ii)** Record source property of Data Control
	- **iii)** Data source property of textbox
	- **iv)** Data field property of text box **(8 marks**)
- 
- **b)** Write a VB event procedure to store names of 10 employees and their phone extension numbers in an array.

Write a function that will accept employee name and search the array and return the employee's extension number if found in the array else return an appropriate message. **(12 marks)**

### **Question Three (20 marks)**

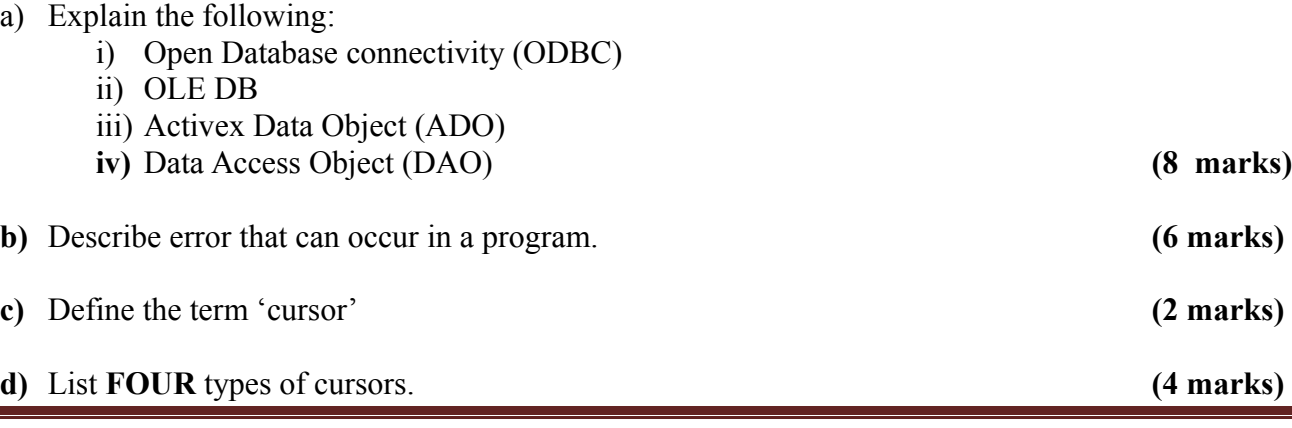

**© 2012 – The Mombasa Polytechnic University College Page 2**

### **© 2012 – The Mombasa Polytechnic University College Page 3**

#### **Question Four (20 marks)**

- **a)** Explain the following:
	- **i)** Event procedure
	- **ii)** General procedure
	- **iii)** Function **(6 marks)**
- **b)** Explain the following VBA function giving appropriate examples.
	- $i)$  Cur  $()$
	- **ii)** Chr ()
	- **iii)** IsDate ()
	- **iv)** LCase ()
	- **v)** IsNumeric () **(10 marks)**
- **c)** Write a VBA procedure that will accept date and check if the year is a leap year or not and output appropriate message. **(4 marks)**

#### **Question Five (20 marks)**

- **a)** Explain the use of the following:
	- **i)** MsgBox
	- **ii)** InputBox
	- **iii)** ListBox
	- **iv)** ComboxBox **(4 marks)**
- **b)** Write VBA code to add names of any four towns into a list box. **(2 marks)**
- **c)** Describe any **THREE** structures used in VBA. **(6 marks)**
- **d)** Write a VBA event procedure that will read name of day Monday through Friday from a Combo box and output the subject taught to a class. Use select….END select The subjects and days one shown in table below: **(8 marks)**

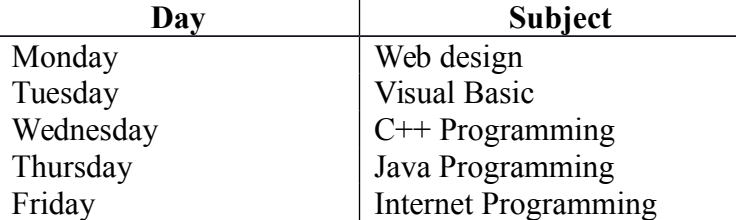